#### **JUNIOR LYCEUM ANNUAL EXAMINATIONS 2005**

Educational Assessment Unit – Education Division

### **FORM 4 INFORMATION AND COMMUNICATIONS TECHNOLOGY TIME: 1 h 30 min**

**Name: \_\_\_\_\_\_\_\_\_\_\_\_\_\_\_\_\_\_\_\_\_\_\_\_\_\_\_\_\_\_\_\_\_\_\_\_\_\_\_\_\_\_\_\_ Class: \_\_\_\_\_\_\_\_\_\_\_\_\_\_\_\_** 

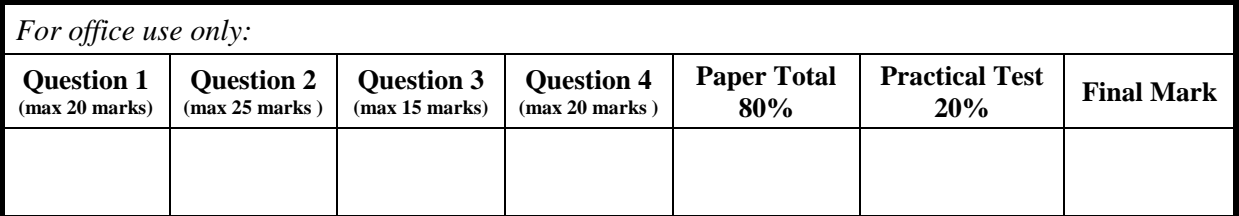

#### **Answer ALL questions. This paper carries 80 marks.**

#### **1 This question is on Basic Concepts.**

## (a) **Draw an arrow** to match each phrase with its definition. *One has been provided as an example.*

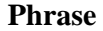

# (i)  $\begin{array}{|c|c|c|c|c|}\n\hline\n\text{Parallel port} & \text{A compact device using a special} \\
\hline\n\end{array}$ A compact device using a special pen for storing information. (ii) Personal digital assistant The box which houses the various  $\left| \begin{array}{c} 1 \end{array} \right|$  components of the computer. (iii) Stages for software development life cycle Component that performs the processing of data within the PC  $\begin{vmatrix} 1 \\ 1 \end{vmatrix}$ (iv) Central processing unit  $\left| \begin{array}{c} \end{array} \right|$  Allows you to input information into the PC (v) System unit  $\left\{\left.\begin{array}{c} \end{array}\right\}$  A socket at the back of the  $\alpha$  socket at the back of the connecting a printer.  $\begin{vmatrix} 1 & 1 \\ 1 & 1 \end{vmatrix}$ (vi) Input device  $\begin{vmatrix} \cos \theta & \sin \theta \\ \cos \theta & \cos \theta \end{vmatrix}$  Analysis, Design, Programming,  $\begin{vmatrix} 1 & \cos \theta \\ \cos \theta & \cos \theta \end{vmatrix}$

**Definition** 

## (b) Mark the following with a **T** (true) or an **F** (False). **T/F**

- (i) All computers operate with the binary number system.
- (ii) A megabyte (Mb) consists of 1024 bits. 1
- (iii) The root folder is the folder at the uppermost level.  $\vert \vert$  | 1

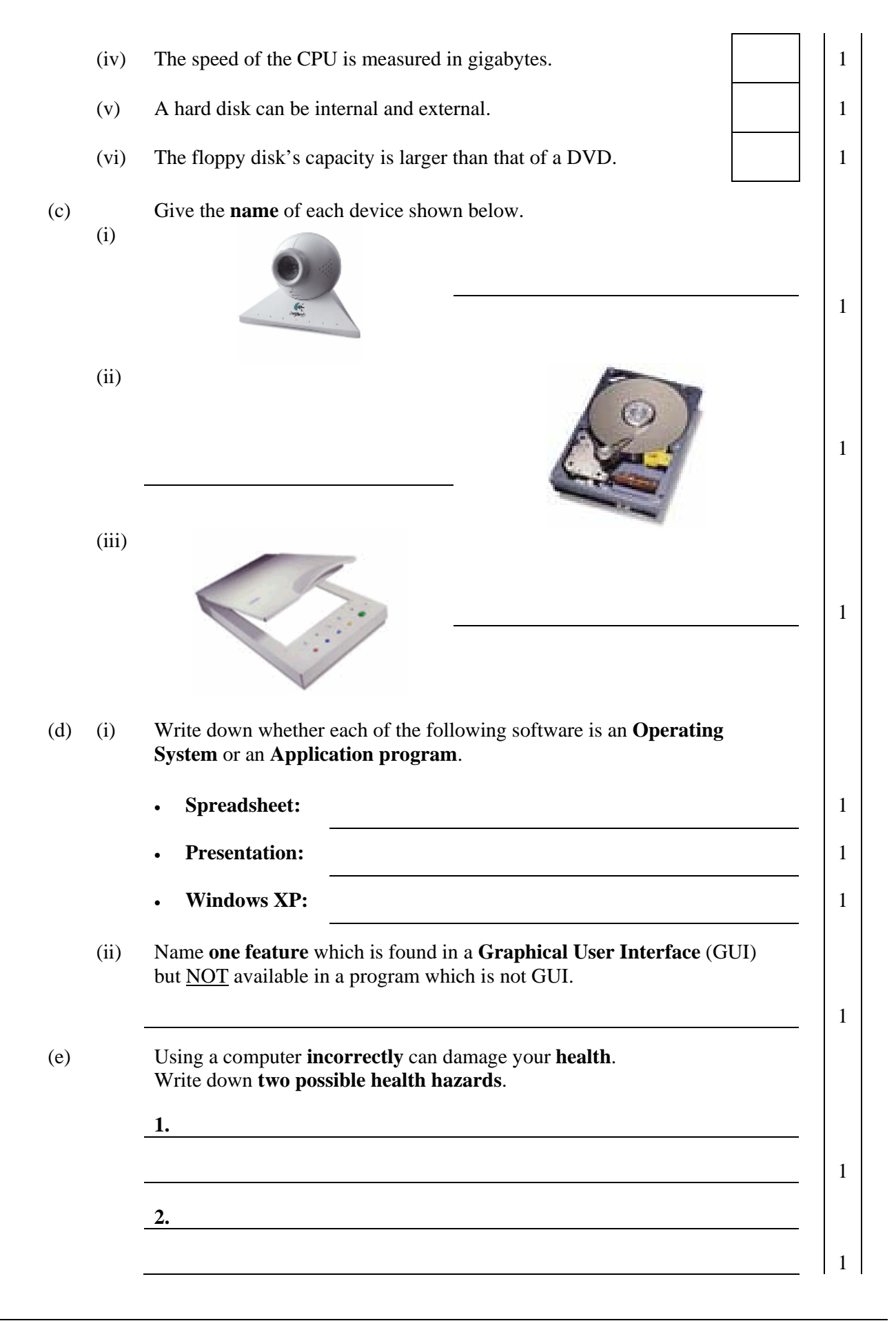

## **2 This Question is on Word Processing.**

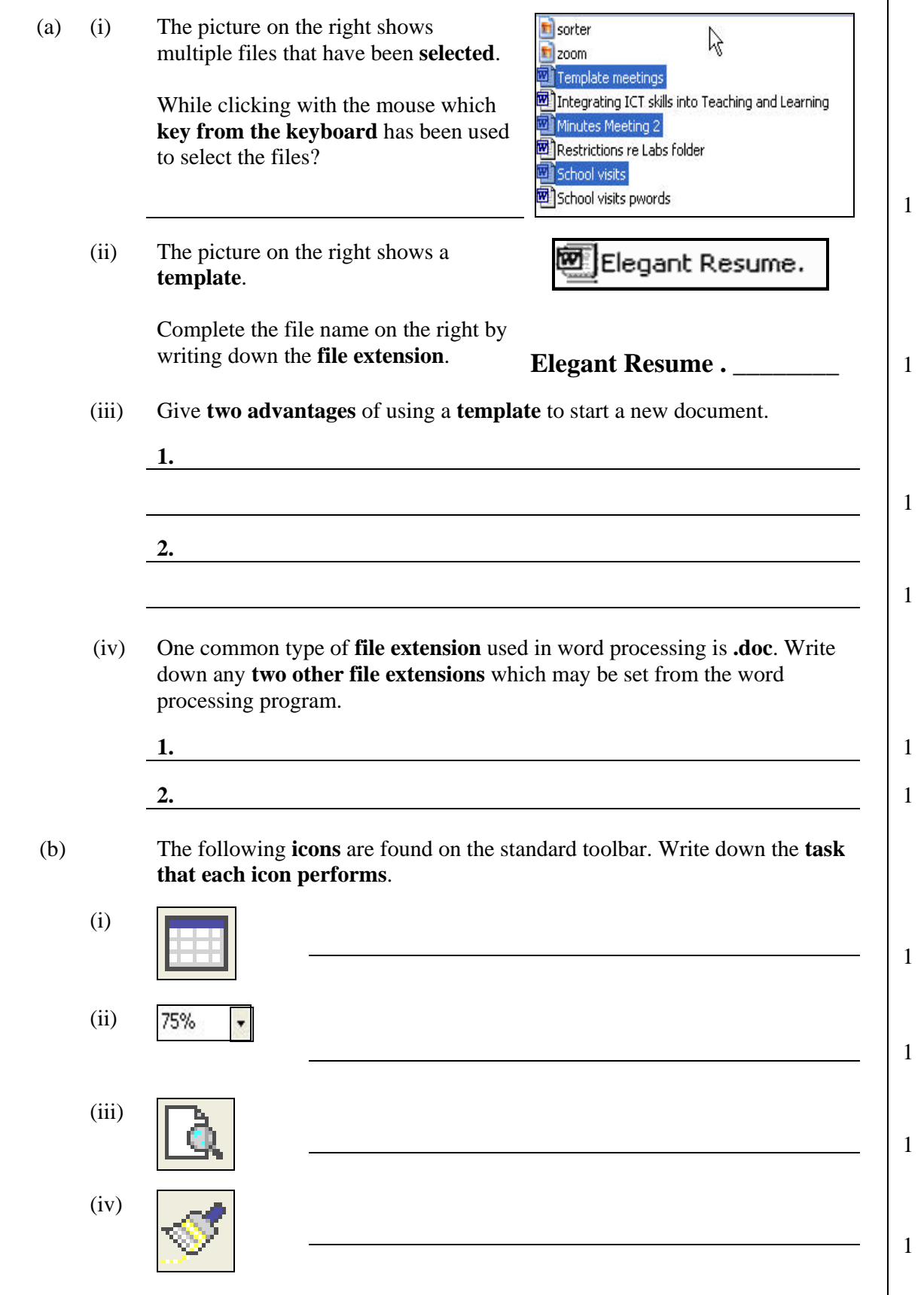

(c) The picture below shows a document with some **numbered features**.

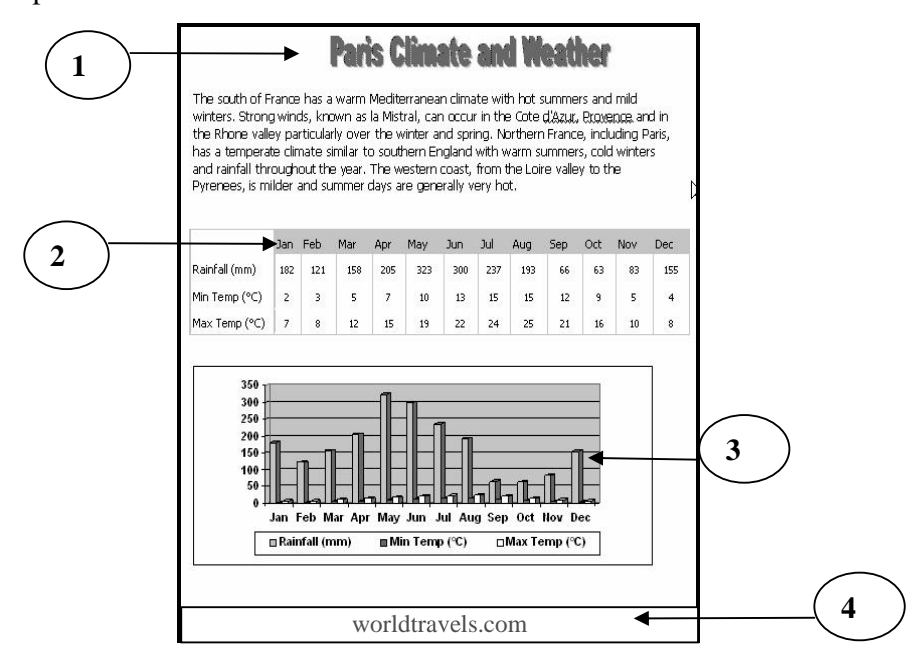

 (i) In the table below, write down the **number of the feature** given in the picture above.

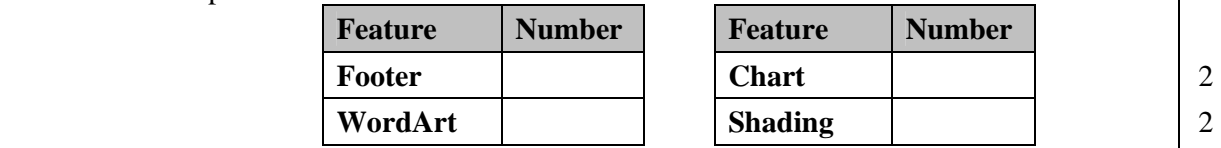

 When the document was **spell checked** the following dialogue box appeared. Look carefully at the box and then answer the questions.

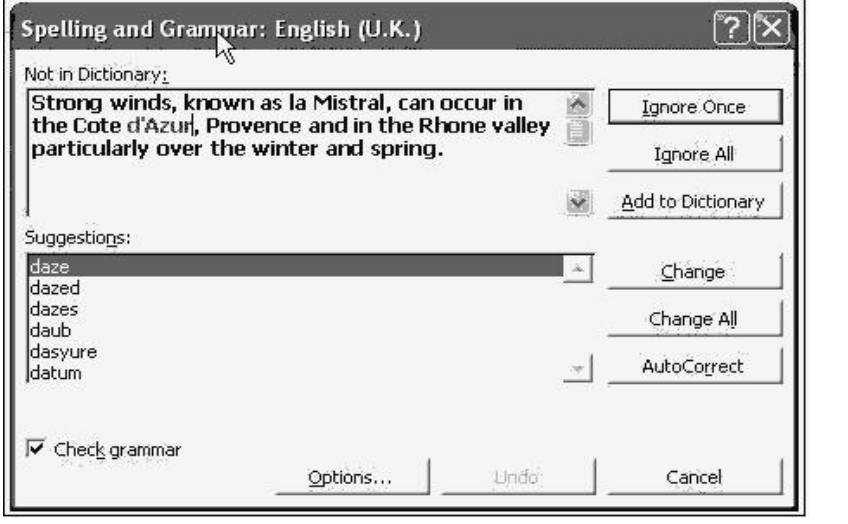

 (ii) The place *Cote d'Azur* has been found as a **mistake**. Which **button** from the dialogue box would you **click** to accept it?

1

 (iii) Write down whether the spell ckecker is also checking for **grammatical mistakes**.

1

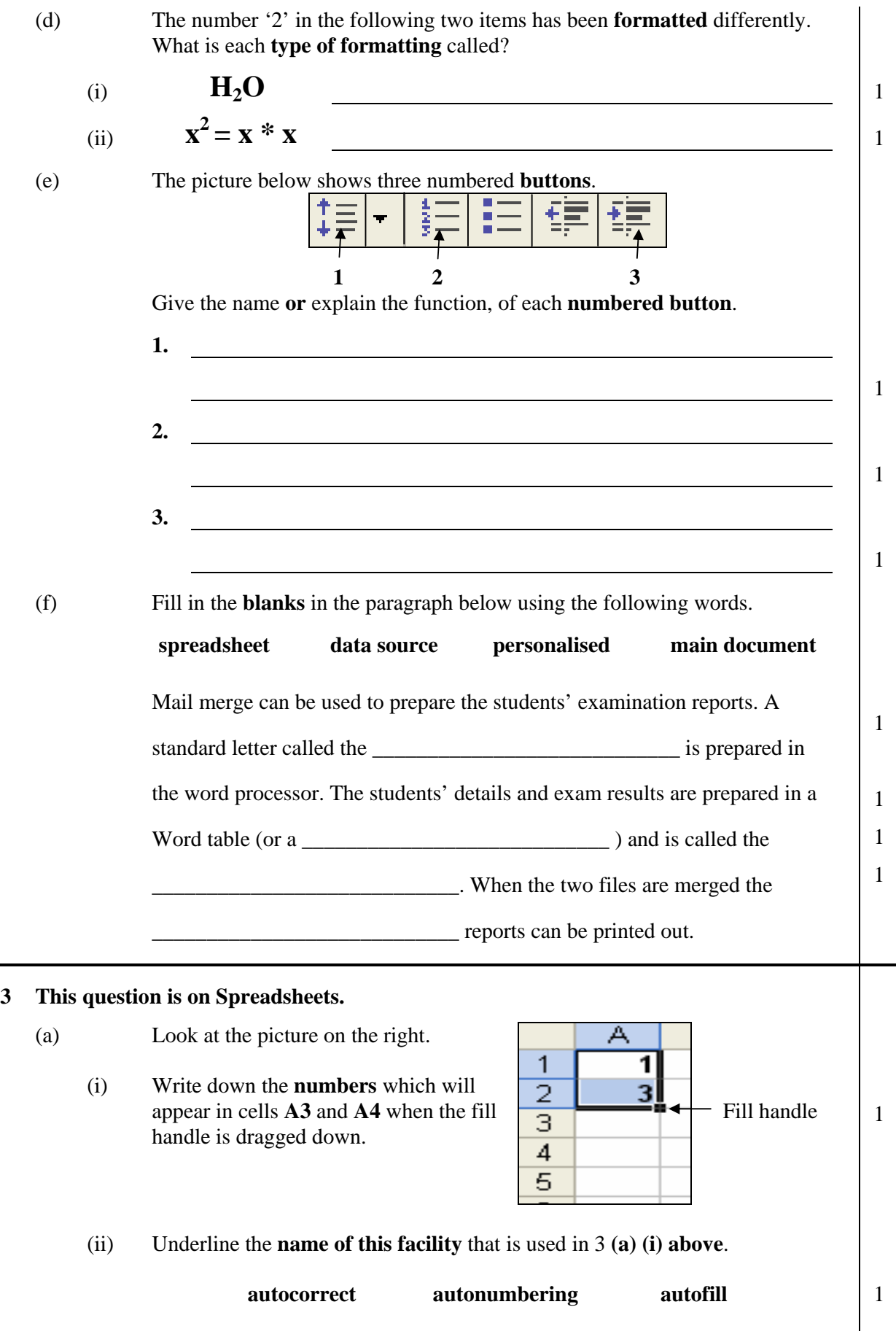

(b) The worksheet below shows the processing of wages for a small company.

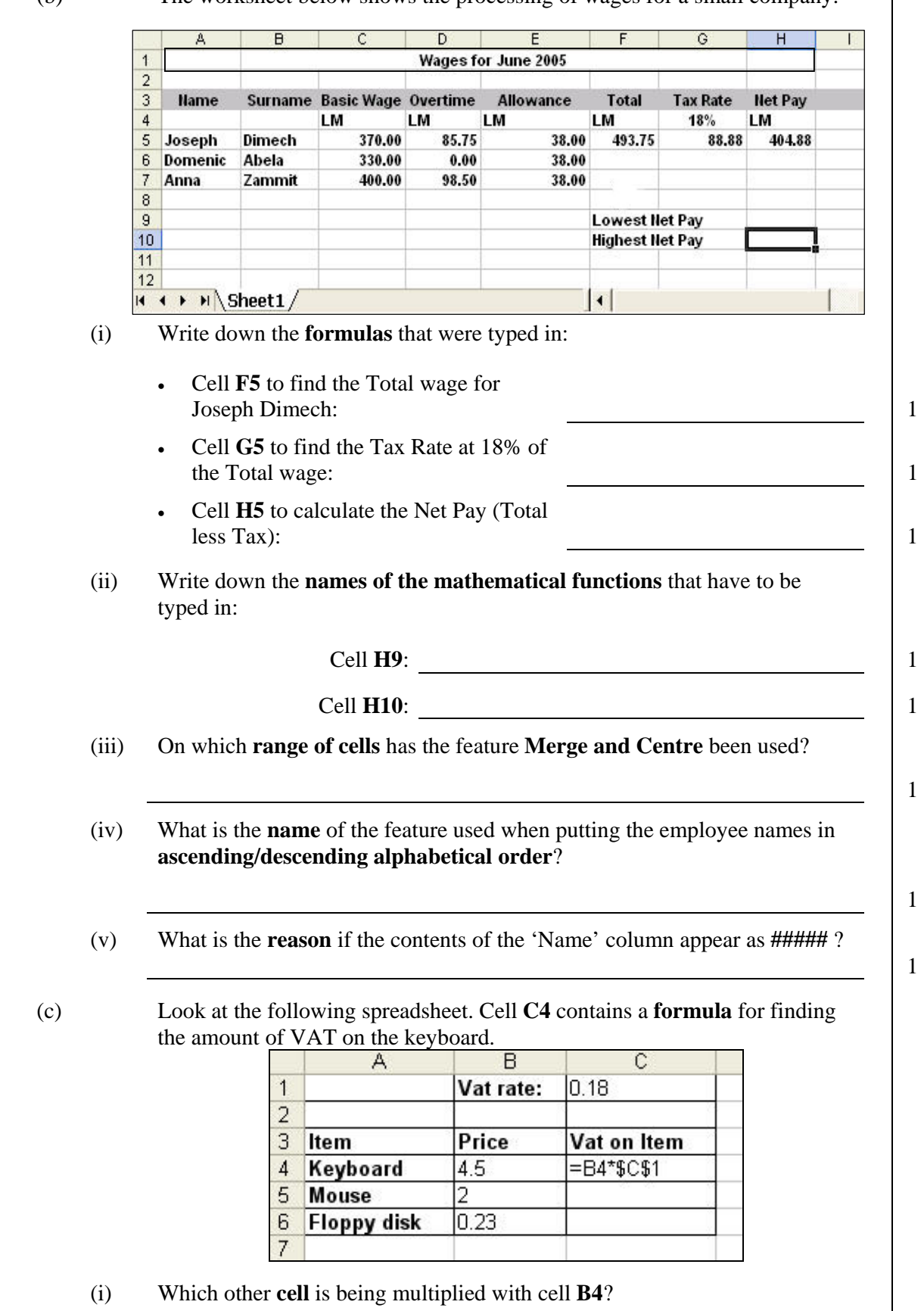

 $\overline{1}$ 

1

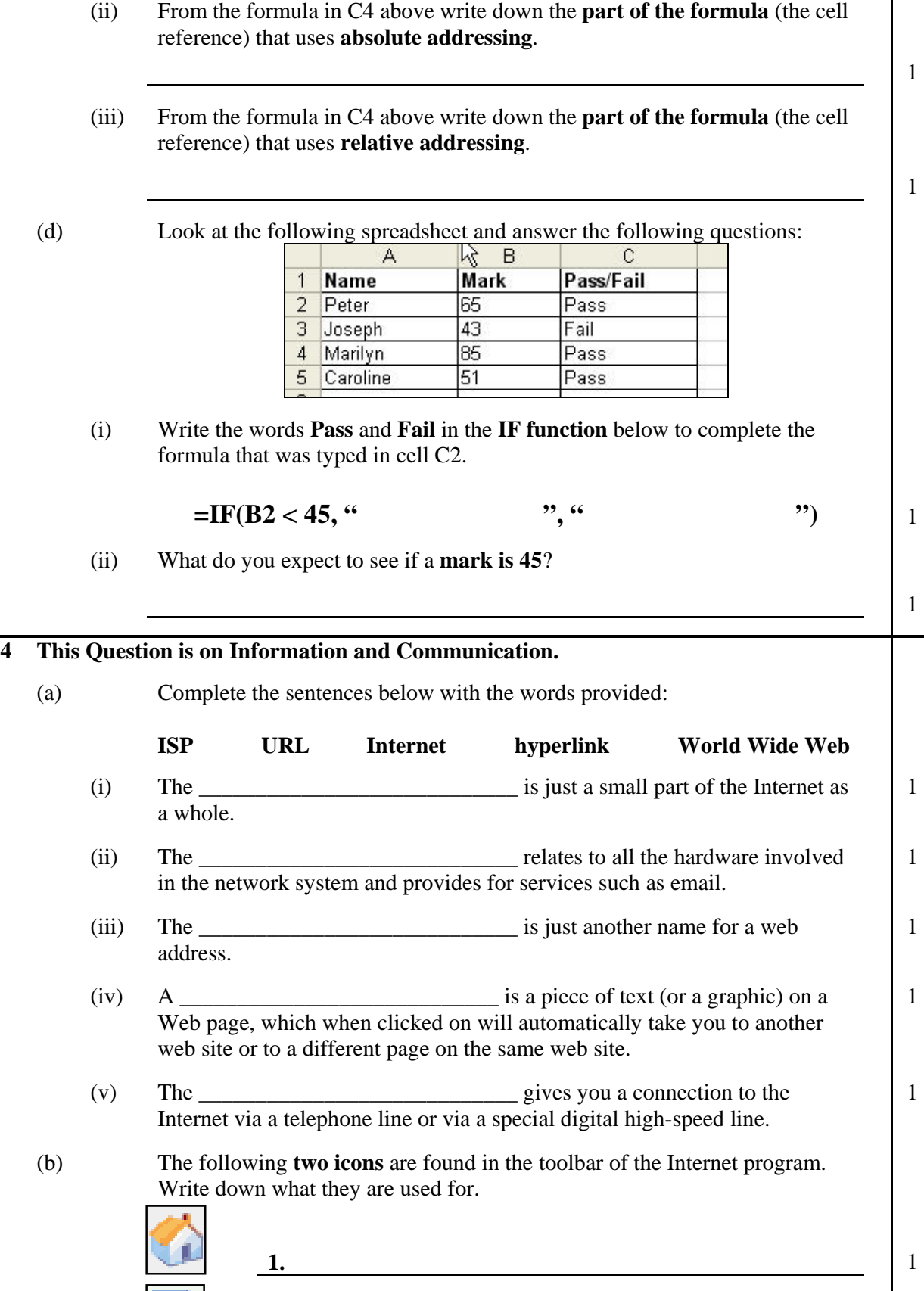

**2.** 1

- (ii) Give one **example** of a search engine.  $\begin{array}{|c|c|c|c|c|c|} \hline \end{array}$
- (iii) What is the **name of the program** that displays the Internet information on your computer?

 (d) **Match** the **terms** on the left with their **meaning** on the right by writing down the number of the term. Term *No 5 has been done for you.*

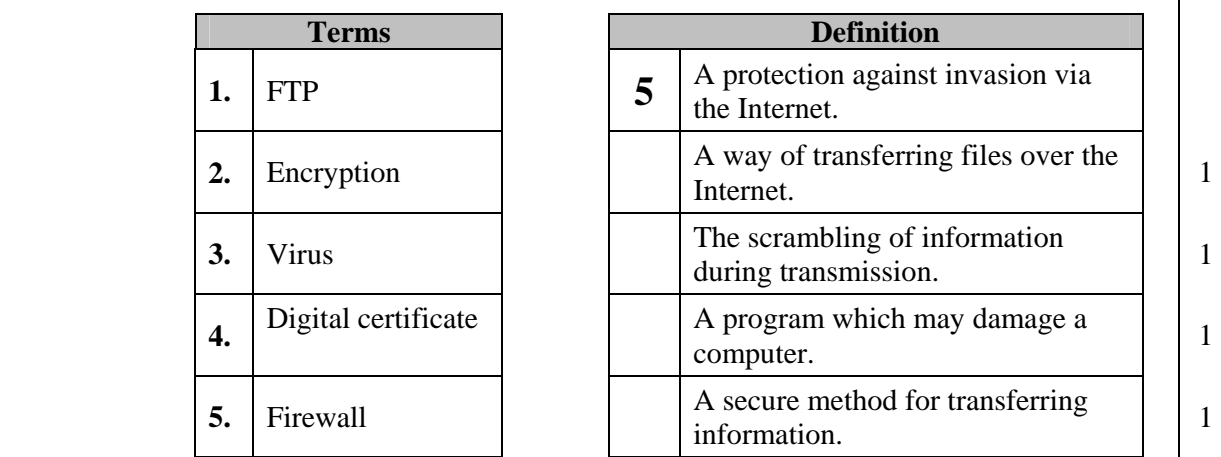

 (e) (i) Write down two **advantages of using email** when compared to the postal service?

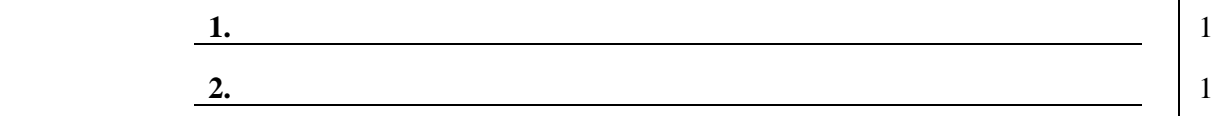

 (ii) Email is not restricted to just simple text messages, you can also **send and receive other files** with messages. What are these **other files** called?

1

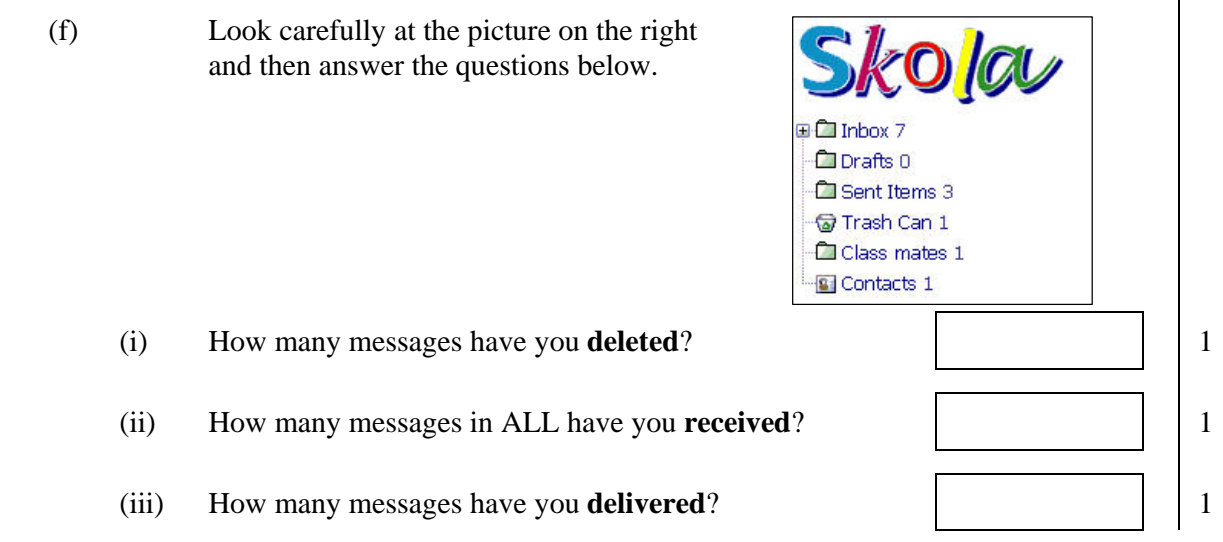

1

1